*mwp-462*

## makespline -

## makespline

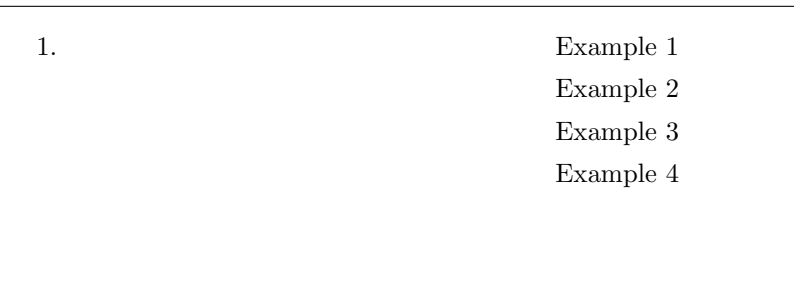

# $1.$

### makespline

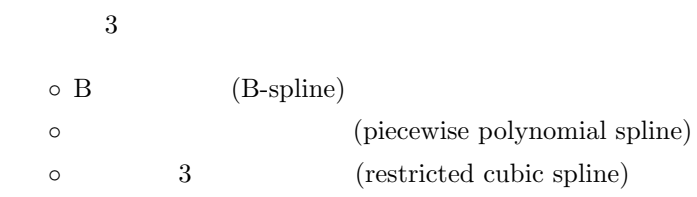

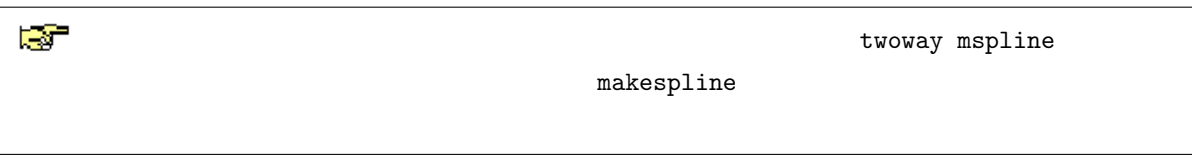

. makespline *basis varlist* ...

**basis** (basis functions) 4

*⃝*c Copyright Math 工房; 一部 *⃝*c Copyright StataCorp LP (used with permission)

<span id="page-1-0"></span>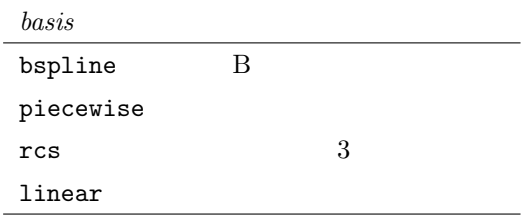

 $\triangleright$  Example 1: B

 $\triangleright$  Example 2:

 $\triangleright$  Example 3:

 $\triangleright$  Example 4:

Example auto.dta . sysuse auto.dta, clear (1978 automobile data) price  $mpg$  $3$  mpg 25, 50, 75

. summarize mpg, detail

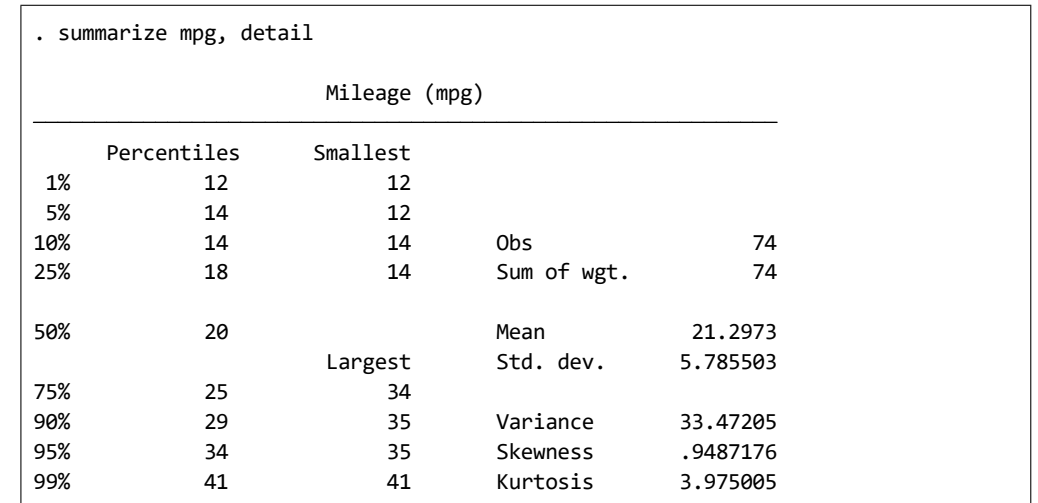

summarize  $mpg = 18, 20, 25$ 

makespline linear  $\qquad \qquad$  stub

mpg

. makespline linear mpg, knots(3) basis(mpg)

 ${\tt makespline linear} \qquad \qquad {\tt rescaling}$ 

. describe  $mpg_*$ 

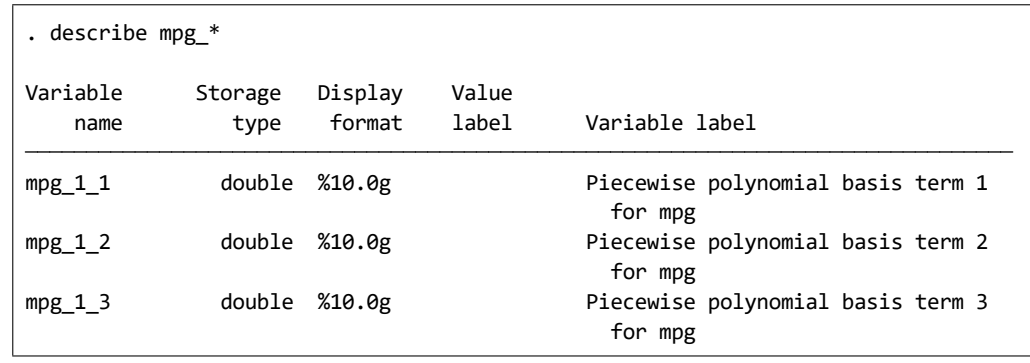

 ${\tt regress} \qquad \qquad {\tt mpg} \quad {\tt mpg} \quad {\tt mpg}. \label{thm:mpg}$ 

# $0/1$  i.foreign

. regress price mpg mpg \* i.foreign

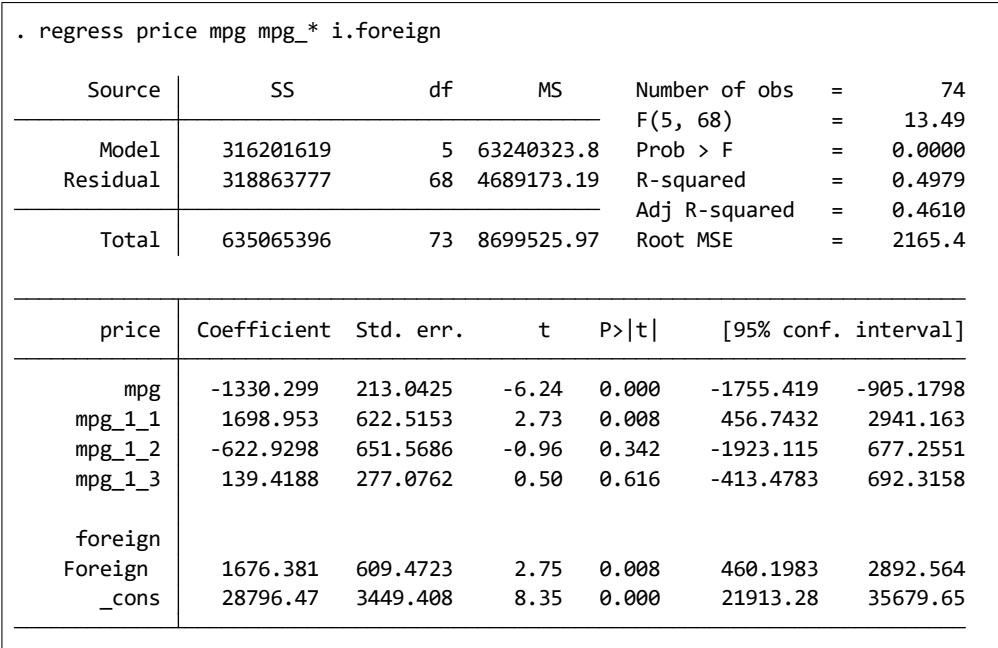

```
generate double xb = b[\cosh \theta] + b[1.foreign]*forempg* b[mpg] + (mpg>18)*(mpg-18)* b[mpg 1 1] + ///
                        (mpg>20)*(mpg-20)* b[mpg 1 2] + ///
                        (mpg>25)*(mpg-25)*_b[mpg_1_3]
mpg \Box
```

```
。 mpg ≤ 18 b[mpg]
◦ 18 <mpg \leq 20 ( b[mpg] + b[mpg_1_1])
◦ 20 < mpg ≤ 25 の場合、その効果は ( b[mpg] + b[mpg 1 1] + b[mpg 1 2])
◦ 25 < mpg の場合、その効果は ( b[mpg] + b[mpg 1 1] + b[mpg 1 2] + b[mpg 1 3])
```

```
. generate xb\text{-domestic} = \text{-}b[\text{-cons}] + \text{mpg} * \text{-}b[\text{mpg}]> + (mpg>18)*(mpg-18)* b[mpg 1 1]
> + (mpg>20)*(mpg-20)* b[mpg 1 2]
> + (mpg>25)*(mpg-25)* b[mpg 1 3]
. generate xb_foreign = b[cons] + b[1.foreign] + mp* b[mpg]> + (mpg>18)*(mpg-18)* b[mpg 1 1]
> + (mpg>20)*(mpg-20)* b[mpg 1 2]
> + (mpg>25)*(mpg-25)* b[mpg 1 3]
```
 $mpg$ 

```
◦ scatter plot
◦ □ time plot
```

```
. twoway (scatter price mpg if foreign==0, mcolor(blue))
```

```
> (scatter price mpg if foreign==1, mcolor(red))
```

```
> (line xb domestic mpg, sort lcolor(blue))
```
*>* (line xb foreign mpg, sort lcolor(red)),

*>* xline(18 20 25)

*>* title("Fitted values for domestic and foreign cars")

*>* subtitle("Spline regression with knots at quartiles of mpg")

5

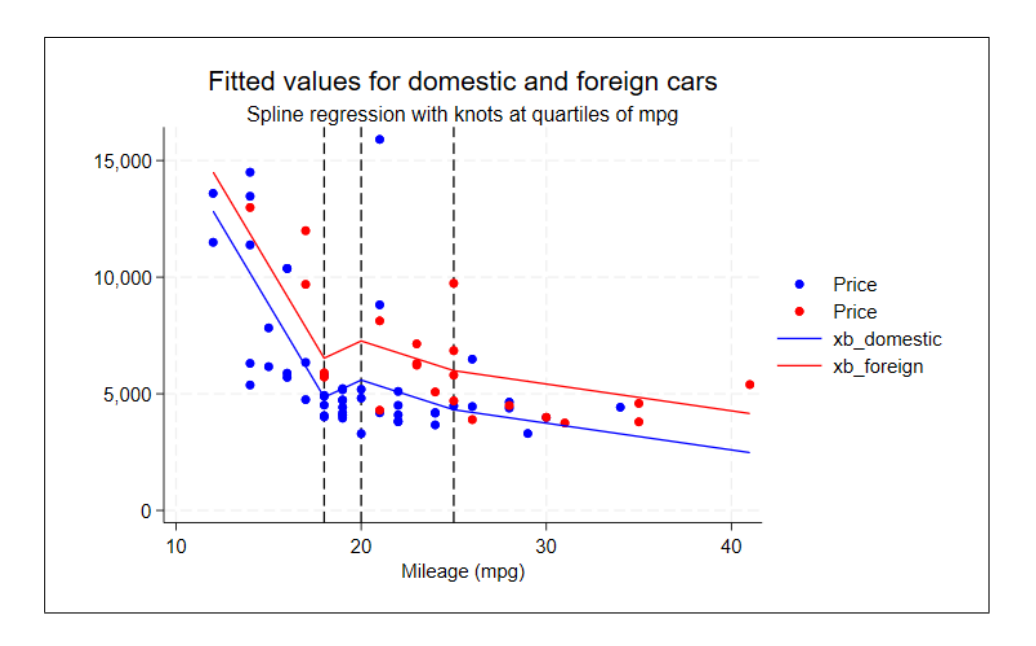

 $\prec$ 

 $\overline{\phantom{a}}$ 

- twoway mspline

– predict

補足3 – ダイアログ操作